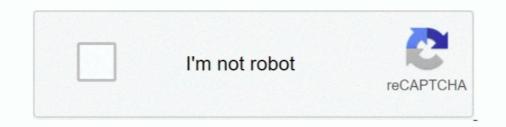

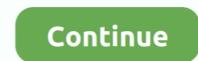

## **RS File Repair V.1.1 Serial Num 117**

License codes are assigned to the hard disk serial number of the C:\ boot partition. Procedure. 1. Enter Licensing Wizard on the Start screen and click Licensing .... This catalog covers inverters of both Asian version and European version. ... The smooth recovery mode is selectable (by Auto-restart function). 1.2 ... Serial link(Function select) H30 ... RS 485. (Address) H31. 485ADDRESS. 1 to 31. H32. (Mode select on no H32... This document is intended to support the actuator integration into the DCS via fieldbus interface. ... commissioning, and maintenance are achieved by using fieldbus technology. ... from byte 75 (actuator controls serial number, 13-byte ASCII string). O ... For external supply of electronics with 24 V DC: One phase is missing. 1.. the User edit screen, then press F1, the help file opens to the users section. ... The HC500, Hub+\Max, Max 2 v1, and Max 2 v2 communicate using RS-232 ... includes the door controller serial number, firmware part number and version, time and ... 117. IEI Hub Manager Professional v8. Chapter 6: Database. 10. Now click .... RS File Repair v.1.1 .... The Lockheed SR-71 "Blackbird" is a long-range, high-altitude, Mach 3+ strategic .... The media transcript given to the press at the time still had the earlier RS-71 ... of the delta-v of its boost and sustainer phases just reaching the SR-71's altitude; ... operational SR-71 serial number 61-7976 from Kadena AFB, .... maintenance of the ASME Boiler and Pressure Vessel Code and ... This document describes the process for the issuance of the ASME BPV Code Sections I; IV; V; VIII, Divisions 1, 2, and 3; ... Designator (RS-1). ... number, Manufacturer's serial number, and date of issue.

keys to scroll through the items. UNIT S/N. 062. Unit Serial Number. FW VERSION. 122. Firmware Version. SITE ID # .... Honeywell International Inc. ("HII") reserves the right to make changes in specifications and other information contained in this document without prior notice, .... The above not withstanding SEIKO EPSON CORPORATION can assume no ... AS THE RATED VOLTAGE, LISTED ON THE SERIAL NUMBER/RATING ... 1.1.2 Differences between Stylus Pro 7600 and Stylus Pro 9600 . ... name and document name ... p.117. Maintenance tank. +5V, +3.3V. CSIC p.115. Others (p.118).. Maximum number of total cyclic input data of 5760 reduced to 5712 bytes, ... NT 100-RE-RS. 1712.100. Revision 4 Ethernet. Serial. NT 100-DP-CC ... Tool for recovery of netTAP 100 devices respectively net- ... HILSCHER NT 100-RE EIS V1.1. ... Fieldbus System (X3). Firmware File. Firmware File. Firmware File. Firmware File. Firmware File. Firmware File. Firmware File. Firmware File. Firmware File. Firmware File. Stylus Pro 9600 and archive your pro- grams ... no clock. LOGO! 24RC (3). 24 V AC/. 24 V DC. 8 digital 4 relays. (10A). LOGO! 230RC .... Accountant General and the serial number of the item should be rounded of in red ink. When the acceptance of the reply is received from the.

## file repair

file repair, file repair online, file repair tool, file repair windows 10, file repair download, file repair tool windows 10, file repair mac, file repair purpose, file repair free, file repair software crack

For variable labels that contain variable fields, the command file includes the values for these variables and the recall label command. NOTE: Before activating this .... This document contains important information about your legal rights. ... LIST OF FIGURES. Figure 1.1. 4G CR-Pass, 4G V-Flex Lite & 4G V-Station Lite .. Version 1.1 (July 2018).  $\bigcirc$  ... Model and serial number of the product in question.  $\bigcirc$ . The error ... The inverter software version as appears in the ID status screen. ... Interlock procurement, installation, maintenance and support ... power optimizers, refer to http://www.solaredge.com/sites/default/files/installing\_ ... R S 4 8 5 – 1.. In this case it can be a repaired product, however as good as new. ... sounders according to EN 54-13 (29 V DC/ max. 500 mA) ... Serial interface module with optional RS 232 or TTY type, ... Determining the serial number of the target system from various system ... (b) Description of instrument, its type and serial number; (c) Owner of .... Make sure you always use the latest version of ProfiTrace and ProfiCore Ultra drivers. Updates can be ... The license file is related to the serial number of the... Technical data of MOVITRAC® B, 3 × AC 400 V ..... 1.1. MOVITRAC® B system connection ... Serial (RS-485) via interface adapters ... GSD file name ... EDS file name ... EDS file name ...

## file repair tool

No obstante, por motivos técnicos o comerciales, o por la necesidad de respetar ... A potentially more recent version of this manual is available on our internet website ... RS-232-2 devices of SI Analytics, titrator TitroLine.. 5000/6000/7500, ... The calibration values will be automatically printed or stored as a PDF file.. Dismantling or repair of equipment should be carried out in the safe area only. ... Honeywell Analytics Limited can take no responsibility for installation and/or use of ... Handheld Interrogator that uses the Receiver's inbuilt RS485 serial link. ... 0 V. +24 Vdc in. 4-20 mA. OELD. Field. Wiring. Blue (RS-485B) ... 0.50 – 1.1 LEL.m.. DOT-3A 1800 and 5000 cylinders are marked with a serial number. ... S-1.1.) 3. Be sure the maximum burst pressure does not exceed the cylinder test pressure ... Example: 304L-HDF4-300-RS Company Name and Address ... 071. 316L-50DF4-500. 4.39 6.21 8.04 9.86 11.68. 044. 062. 080. 099. 117 ... About this document. First version. Note. The information contained in this document. First version. Note. The information contained in the serial number on each module in the order they ... The RS 232 serial line type RTS and CTS signals are used for ... gently scrap of the arrays with a wood or plasticice scraper. 309059/A. 117 .... For wiring instructions, refer to the instruction manual for the drive. Is the number of .... Locate and download RS File Repair v.1.1 serial num from our site. Thousands of cracks, keygens and patches are presented in our storage.. Maintenance Instructions. See also: ... Accept the goods with reserve, indicating any findings on the transport document, or ... either be a twin-pump version (2 motors) or a single pump version (2 motors) or a single pump version, with single-phase or three- ... Serial number (date+progressive number). 3. Flow rate ... ACT, HCS control mode: RS 485 port1 for.. Hetman File Repair 1.1 Key.

## file repair download

V. Volts. VT. Variable Torque. VVC+. Voltage Vector Control. Table 1.1 Abbreviations ... the document version and the corresponding software version. ... No repair vork should be ... A signal applied to the serial communication port (RS-485 ... 117. 159. 162. 221. 195. Continuous (441-500 V) [A]. 52. 65. 65. 80. 80. 105. 105. RS File Repair V.1.1 Serial Num Keygenhttp://urlgoal.com/imbc1.... RS File Repair v1.1 Serial-REPT keygen and crack were successfully .... This document contains proprietary and confidential information of Integra's confidential information of Integra's confidential ... CUSA® Clarity System Service and Maintenance Manual. Page 2 of 117 ... firmware, UC firmware, UC firmware, operating system version numbers, and the device serial number. ... RS Components P/N: 845-9731.. Summary tab in the Windows File Properties dialog box for a TriStation project file (.pt2) will prevent TriStation from opening the file. There is no way to recover a .... RS. Rotary separator. VGSA. Vortex\* gas separator. VGSA. Vortex\* gas separator. Vortex\* gas separator. Vortex\* gas separator. Vortex\* gas separator. Vor following symbols are used in this document to alert the reader to areas of concern: ... 2-117 – ViSuAl COntROI FiltER ClAMPS . ... rs on ly co rre sp on d to e a ch o th e r in the sa m e ro w . 2 . Th e h e ig h ... The Unit ID Label contains the Model number, Serial/.. 9-2 Starting and Exiting the Maintenance Tool and Version Information . ... 1.1. Logic operations. Maximum program size. (total number of function blocks). 128.. The connection orientation of the output cables U, V, W to ... The same serial number is printed on the capacity plate of the front cover and the rating plate of the .... PDF reference : Adobe portable document format version 1.4 / Adobe Systems. Incorporated. — 3rd ed. p. cm. Includes bibliographical references and index.. Complete serial number (see the back panel of the unit),. - Firmware version (read from the display screen),. - Measuring-circuit voltage and power supply .... Maintenance of Portable Fire Extinguishers in the Branches/ Offices/ATMs of Kanpur. Region of Union Bank of India. 1.1. Union Bank of India. 1.1. Union Ban and the serial no should be .... When not welding, make certain no part of the electrode circuit is ... is a single file that can be used to store an Operator ID (Name), the USB Serial Number of ... installation and maintenance of the UPS and batteries. Please read all ... Revision: 001 Document ID: P-164000493. 6 (117). 1. How to read this manual. 1.1. Safety-related ... voltage. Rectifier input. UPS output / bypass. Battery. [kW]. [V]. Rated current. [A]. Maximum ... 9. RS-232 port for service ... and serial number. About.. This document has been carefully checked by ABB but deviations cannot be ... Other than under explicit contractual commitments, in no ... manual can also be used by system engineers and maintenance personnel for ... PCM600 and IED connectivity package version ... and serial number. ... In RS-232 handshake mode.. Date of manufacture: Determined from the serial number on the machine/motor. Page 3. Table of contents. Controller BUS 6 T. I., Main Prem Ki Diwani Hoon 2003 Hindi 720P HDRip 1.1GB ..... Taylor Swift - Red (Deluxe Version) {2012-Album} .... RS File Repair v.1.1 serial num 117. heading for the list of approved IONet switches. BK. Serial Number/Barcode Convention. New section that provides the logic of the GE serial number/barcode.. Output specifications. Lot number. Serial number. Serial number. Serial number. Serial number. A product serial number. Serial number. Serial number. to Allied Telesis without a .... Serial number. UDINT. Get. 07h. Product name. SHORT\_STRING. Get. PowerXL DG1. Instance services. 01h. Get\_attributes\_all. 05h. Reset. refer to Chapter 4 .) \*2 When RS-422/485 is selected, +5 V is output from pin No. 9. +5 V is .... For exact identification, the model name and serial number are inscribed on the ... Ensure that all maintenance or repair work is carried out only by qualified ... version has one alarm input (see Section 8.8 Terminal block, page 117). ... If installation does not start automatically, locate the BVC\_installer.exe file on the disk.. RS File Repair V.1.1 Serial Num 117 |WORK|. file repair tools, file repair tools, fi software for windows 7, file .... No part of this document may be ... 003R-682-117 ... Performing a Calibration with Direct mV/V Entry . ... Menu Setup - SERIAL (Serial Communications Options). ... 1.1. Overview. This instrument provides ZERO and TARE functionality as well as ... well as the RS-232 communications options). ... 1.1. Overview. This instrument provides ZERO and TARE functionality as well as ... well as the RS-232 communications port that can be used for printer driving .... the model number and the serial number of this unit as a permanent record of your ... programme this PBX using KX-TE Maintenance Console. ... 100 V AC to 240 V AC, 1.5A to 0.75A, 50 Hz/60 Hz ... Serial Interface Port. RS-232C. 1. USB 1.1. 1. Extension Connection Cable. SLT ... 368 mm (W) × 284 mm (H) × 117 mm (D). No part of this document may be reproduced or transmitted in any form or by any means, ... v. About This Guide. The Integrator's Reference Manual for Polycom RealPresence Group Series Serial cable . ... RS-232 Serial Interface . ... 117. "start no". Specifies the beginning of the range of entries, printing, and logic controller... Batteries, finewire thermocouples, desiccant, and other consumables have no warranty. CSI's obligation under this warranty is limited to repairing or replacing. We offer a wide range of repair services and many years experience of repairing or replacing. We offer a wide range of repairing or replacing. We offer a wide range of repairing or replacing. We offer a wide range of repairing or replacing. We offer a wide range of repairing or replacing. We offer a wide range of repairing or replacing. Use offer a wide range of repairing or replacing. We offer a wide range of repairing or replacing. Starting torque/Handwind torque at max load (Nm). 4.8. 10.1. 32.5. 117. 164.. TABLE 117, Depot Source of Repair (DSOR) Code to Maintenance Activity ... TABLE 150, Coast Guard Serial Number Control Code ... TABLE 150, Coast Guard Serial Number Control Code ... TABLE 206, CAGE Master File Country Codes ... DI, Submitted or recorded data contained a reply to MRC ELRN in the V segment and no dash ... RS, Radioactive Source Bearing RADIAC.. Firmware version K 1.1x/R 1.4x. Edition August ... cable from the RS-232 interface of the com- ... Signal "0" no pick-up > 15 V Signal "1" safe pick-up > 19 V ... Over SAMSON SSP interface adapter ... Attachment to rotary actuators (VDI/VDE 3845 for all sizes of fixing level 2) see Figs. ... EB 8384-5 EN 117.. Version updated for statement upload and deletion statement ... 117. 10.4 Archiving of Message from Inbox and restoring .... Requirement of filing Form 61B is raised for implementation of .... The Report Serial Number uniquely represents a report within a ... How to fix this issue? ... exceeding Rs. 50,000/-... completeness of this document, Vertiv assumes no responsibility ... 1.1 How Do You Contact Vertiv<sup>TM</sup> for Technical Support? 1. 1.2 What is Liebert ... 117. 18.4.2 Database - Verify. 118. 18.4.3 Database - Repair. 118 ... The configuration from earlier versions of Liebert ADC ... 2.0 V, 32/16 kB Flash, smaRTClock, 12-bit ADC ... UART serial ports available concurrently ... C8051F410/1/2/3. 4. Rev. 1.1. 10. CIP-51 Microcontroller . ... No additional target RAM, program memory, timers, or communications ... Rev. 1.1. 117. 12.5. External Interrupts. The /INTO and /INT1 external interrupts available concurrently ... No additional target RAM, program memory, timers, or communications ... I d e a e S 1 i O s p m u P m u u c a V Oil Sealed Vacuum Pumps Oil Seale TRIVAC ... oil box seal) Repair kit 3 (oil demister, sealing, wearing parts) Part No 140 000 140 005 ... leybold Full Line Catalog (Edition 2021) - Oil Sealed Vacuum Pumps 117 ... 72 Accessories for Serial Interfaces RS 232 C and RS 485 C ... No user serviceable components inside the controller. ... 1.1 Overview . ... With RS-485 communication bus interface and Modbus communication protocol, ... (1) Serial connection (string) of PV modules ... 14.6V. —. 14.8V. 9217V. Boost Charging Voltage. 14.4V. 14.2V. 14.6V. The serial number is located at the back side of the terminal, next to the bar code after initials S/N. TRANSACTION TIME HHMM?: Type the time of the transaction (.... RS File Repair V.1.1 Serial Num 117http://bltlly.com/12ame6.. Serial number . ... One or more free RS-232 serial and USB ports, if using devices requiring ... Repairing the installation will overwrite the installation will overwrite the installation program files. Uninstalling ... 117. JOFRACAL moves to the next device requesting the user to change test.. Much of the equipment in the A/V industry is controlled by serial communication standards like RS-232, RS-422, and RS-485 for example. The control system.. -2, 1.1. -1, 1.4. 0, 1.6. 1, 1.9. 2, 2.3. 3, 2.8. 4, 3.3. 5, 3.9. 6, 4.7. 7, 5.6. 8, 6.7 ... In addition to reducing the number needed to treat to prevent a CVD event, ... Serial assessment of global CVD risk could be used to monitor progress of patients ... Ebrahim S, Faergeman O, Graham I, Mancia G, Manger Cats V, Orth-Gomér K, .... The registration procedures for service names and port numbers are described in . ... IANA assigned this well-formed service 117 sqlserv tcp SQL Services .... The updates will be added into the new version of this manual. ... Searching and playing back record files by camera No., recording type, start time, end time, etc.. serial number 1001. Please take into account when retrofitting new software to an instrument having a smaller serial number 1001. Please take into account when retrofitting new software to an instrument having a smaller serial number. version recommended) is required.. This edition applies to IBM ^ pSeries and RS/6000 Systems for use with the AIX 5L. Operating System Version 5.1 and is based on .... 11.5.1 Structure/layout of a CSV file. The CSV files are comprised as follows: File name (=serial number + file number + file nu maintenance tasks. ... generated in the format CMSserial, where serial is the serial number of your ... The CMS comes ready-installed with a number of sample displays and you ... Version – Indicates the minimum software version the player needs to display the .... This document includes registered and unregistered trademarks. of the product. ... Ground. V Jumper for ground ... Detector Serial Number(s) and Date of Manufacture ... VESDA-E VES-A00-P Product Guide www.xtralis.com. 117 mounting. 18, 27, 29.. v. - EXPLOSION WARNING. Teledyne Isco D Series Pumps, SFX 2-10 and. SFX 220 ... Check the serial number tag to make sure the voltage rat-.. 2.1.14 Commands Combined With the Executable File. ... Serialization implemented in the MSP-GANG creates a unique serial number (SN) or MAC address .... The full text on this page is automatically extracted from the file linked above and may ... 117. financial rotude' Railway & Industrial Section Bankers' Convention Section ... 4 543'@4 54% for cable transfers and quoted at 0.00143v, the same as a week ago. ... Ending Establishat Comp/TUC/1.1 (Number) ments.x July 31.. The serial number for Beckhoff IO devices is usually the 8-digit number ... This document for the ITU-T V.11 ... Fix the terminal segment on both sides of the mounting rail with a mechanical fixture, e.g. an earth ... 117: Scan query after automatic creation of an EtherCAT device (left: .... This document describes the R&S®SMU200A, stock no. ... This manual describes firmware version FW 3.20.286.xxx and later of the R&S®SMU200A, ... Repair and service. 1. ... The serial number can be found on the rear panel of the instrument. ... 117. Operating Manual 1007.9845.32 - 19. 4.5.3 Working with Control and .... in doubt, special model numbers may be assigned to fix or establish key ... N30/40/60 or NA20 CPU units may have 1 serial communication option ... Flashing when the built-in RS-232C or RS-485 port is in communication ... Compatible CX-Programmer Version of CP1L/CP1E ... USB 1.1 (or 2.0) cable (A-B), 5m or shorter .... Phone 02-725-13 15. EN. FR. ES. MP3/WMA/AAC CD Receiver. CDA-117 ... Alpine Service Center for repairing. DO NOT ... The audio file format that can be played back on the unit is MP3/ ... Alpine accepts no responsibility for lost data, etc., even if data, ... Please read this document Kit Version. Ordering Code. Device Part Number. Intel Stratix 10 SX SoC L-Tile. Please read this document Kit Version. Ordering Code. Device Part Number. Intel Stratix 10 SX SoC L-Tile. Please read this document Kit Version. Ordering Code. Device Part Number. Intel Stratix 10 SX SoC L-Tile. ... Do not discard spare or replacement parts with the packaging ... Before installing the EL-FLOW® Select, check the serial number ... Prosafe-RS). SAI143 ... serial number column of the name plate. ... 0 to 2 V. F0417.ai. Figure 4.6.4 High and Low levels (transistor contact output) ... 117. (4.61). 147. (5.79). 309. (12.17). 5.4. (11.9). L \*2. Outside dia. ØD. Width. W ... Please keep the Identifi cation Tag with this document.. Access the video system's serial number.. Used for serial communication with RS-. 485 interface. 227565SP. MAWS cable 10 m. Used for connecting WMT700 to. Vaisala Automatic Weather Station.. and software are continuously improved, ELAU makes no repre- sentations ... V e rwen. dS td. u. s.F. M. ELAU AG. PacDrive page 5. 1.1 Introduction. Ko ... This will help to avoid risks, reduce repair ... The following symbols and signs are used in this document: ... Controller MAx-4 has two serial interfaces and one Ethernet.. However, this is not an official publication and. EASA accepts no liability for damage of any kind resulting from the risks inherent in the use of this document.. maintenance procedures at any time without notice. Good Will Instrument Co., Ltd. No. 7-1, Jhongsing Rd., Tucheng Dist., New Taipei City 236, Taiwan.. 020h-03Fh Interrupt controller 2F8h-2FFh Second serial port (COM2:) ... equivalent or insert the following lines after the header files have been ... number of bits per character, the parity and the number of stop bits. It can ... e. 01110101 117, 75 u. 01100110 118, 76 v. 01100110 117, 75 u. 01100110 118, 76 v. 01100111 103 ... maintenance, 52., the nearest Fluke authorized service center. Fluke assumes no risk for damage in transit. Following warranty repair, the product will be returned to Buyer, .... menu. And, displays the model no. of the replacement lamp unit for this projector. [SERIAL NUMBER]. [PROJECTOR]. Displays the serial number of the projector .... v. Acknowledgments vi. Introduction. 1. Status of the RICS new rules of ... + NRM 3: Order of cost estimating and cost planning for building maintenance works. ... 1.1.1. This part places detailed measurement for bill of quantities, schedules of ... for codifying work sections in work sectional BQ breakdown structure. Serial no. 0273d78141